### An IoTa of IoT: Micro:bit Magic & Photon Phun!

Bill Siever Washington University in St. Louis Michael Rogers Northwest Missouri State University

#### **Outline**

Intros: Us, You

- Motor Mayhem or Awesome Audio
- Background, Motivations, Considerations, & Platforms
- Quick Overview: IoT Insanity

- micro:bit Magic
- Photon Phun
- \* Setup & Dev. Environment

  \* "Hello, World!": First Program
- ricilo, World. . Tilot i Tograni
- \* Broadcast Basics & Firefly Fun
- Apps & Real IoT

#### **Background**

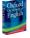

A network (internet) of sensor-, actuator- and software-equipped devices (things) that share information among themselves as they scheme to take over the world (we may need to work on this last bit)

Home: Lights, Thermostat, Smoke Alarms, Security Systems, Internet of Things Doorbell <sup>⊕</sup>

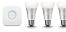

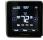

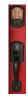

#### **Motivation**

- Provides a unique outlet for creativity! Students can make something new.
- Fun, maker-like experience with tangible artifacts.
- Accessible multi-tier view of a complex, real-world systems.
- Jobs & industry Needs

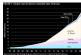

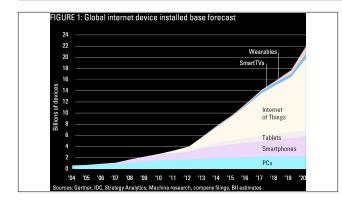

### Considerations What are your objectives? Who's your audience? Theoretical? Applied? A hybrid? Depth or breadth? **Plethora of Platforms** \$16; Wi-Fi; Wiring \$<16; Wi-Fi; Wiring \$~8-80; Wi-Fi, BLE; Wiring \$19; Wi-Fi;Wiring Intros: the micro:bit

#### Small

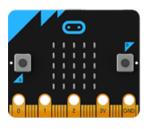

#### **LED Grid**

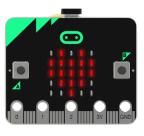

#### **Buttons**

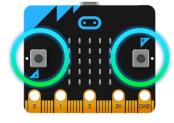

#### Connectors

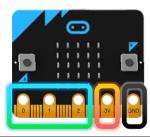

#### **Light Sensor**

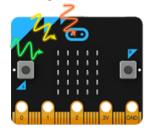

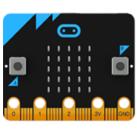

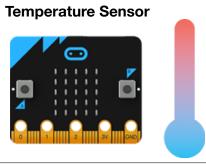

#### Accelerometer

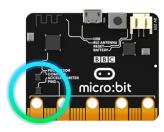

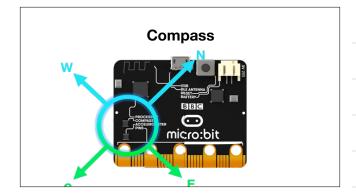

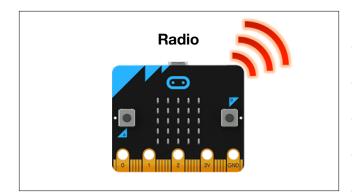

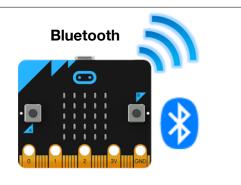

Low Cost: ~\$13 US

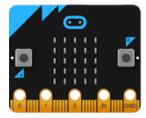

Thanks: Micro:bit Educational Foundation

and Hal Speed

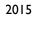

- BBC Make It Digital
- 29 partners
- I million micro:bit devices
- II-I2 year olds
- Across the U.K.

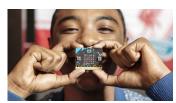

<sup>2</sup> © Microbit Educational Foundation 2018 @microbit\_edu @HalSpeed

@microbit\_edu

@HalSpeed

micro:bit

B B C

MAKE IT

DIGITAL

# Lessons Aligned to Code.org CS Fundamentals • Lessons extend the concepts taught in the Code.org curriculum by using micro:bit and MakeCode • Course E - Loop and Functions • Course F - Variables and Conditionals • Course F - Variables and Conditionals • Grade Course E - Course F - Variables and Conditionals • Course E - Course F - Variables and Conditionals • Course E - Course E - Course F - Variables - Course F - Variables - Variables - Variables -

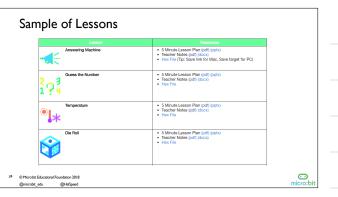

#### Third-Party Curricula

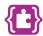

Microsoft MakeCode Intro to CS https://aka.ms/intro2cs

- Making
   Algorithms
   Variables
  - 8. Coordinate Grid System 9. Booleans

  - 10. Music and Arrays 11. Bits, Bytes, and Binary
- 4. Conditionals5. Iteration
- 12. Radio 6. Review/Mini-Project Arrays
- 7. Coordinate Grid System 14. Independent Final Project
- 25 ⊚ Microbit Educational Foundation 2018 @microbit\_edu @HalSpeed

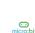

PLTW Gateway: Computer Science for

Innovators and Makers

pltw-gateway-

curriculum#curriculum-4

https://www.pltw.org/our-program

#### "Hello, World!": First Program

Icon Indicates Palette

- Block-based editor
- **Built-in simulator**
- Deployment to Micro:bit

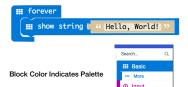

#### Setup

- Hardware Handout Thanks Microbit Foundation!
  - Pull out the micro:bit box / open
- Connect via USB cable
- Browser
- Open microbit.org
- Select "Let's Code"
- Click "Let's Code" button

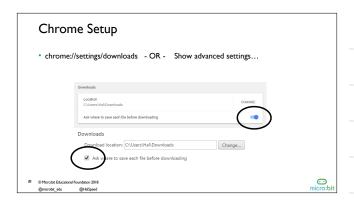

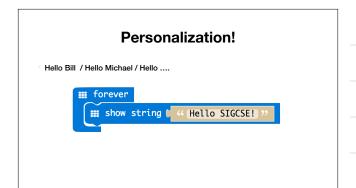

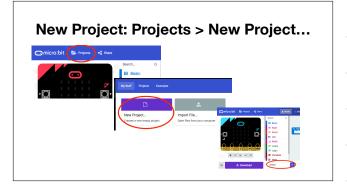

#### **Programming: Logic & Action**

- Picking between three tough choices
- Cookie, Cake, Pie
- Super Strength, Invisibility, Telekinesis

٠..

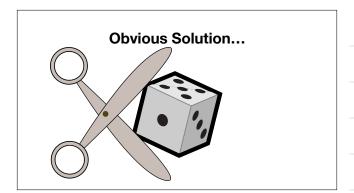

# Parts if true v then pick random 0 to 14 1. Color indicates Palette 2. Incremental Development: Try parts in Simulator

#### **Solution**

Pro Tip: Blocks with a button have additional features (else-if)

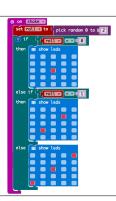

#### Concepts

Event driven programming

⊙ on Shake ▼

Bitmapped Graphics

stow leds

Ranges & Representations

pick random 0 to 02

Logic

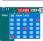

#### Pedagogy

- Active Learning
- Discovery Based
- Constructionist

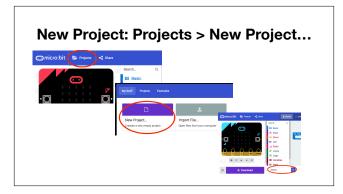

#### **Broadcast Basics**

- Radio Palette: Broadcast Based Radio Transmissions
- String, Number, Key/Value Pairs, ...

#### Receiver

co change score by [1]

"Game" blocks in "Advanced" Section of Palette

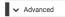

#### **Full Broadcaster**

```
o on button A pressed

and radio send number t 0

and on radio received receivedNumber v

change score by t 1

on start

and radio set group t 1
```

#### & Firefly Fun

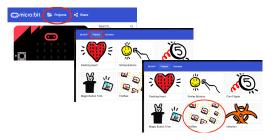

#### Concepts

Broadcasting

⊿ radio send number [0]

Network Addresses

⊿ radio set group ▶ 1

Asynchronous clocks / Sync problems

on radio received receivedNumber •

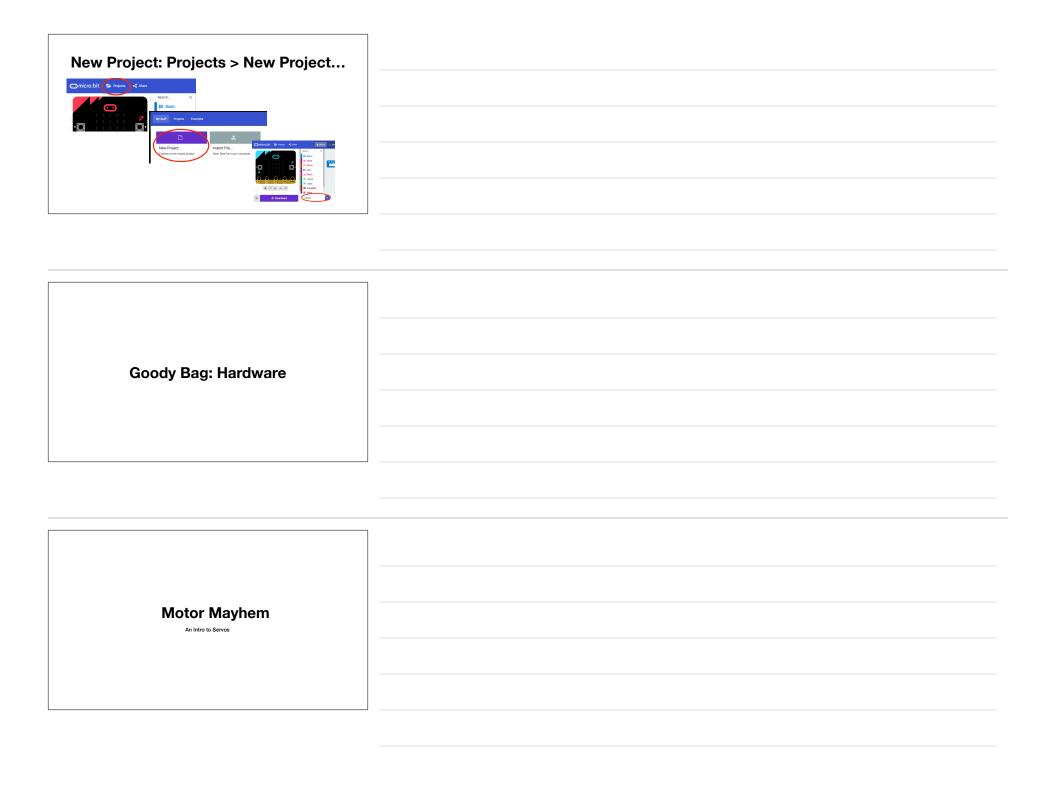

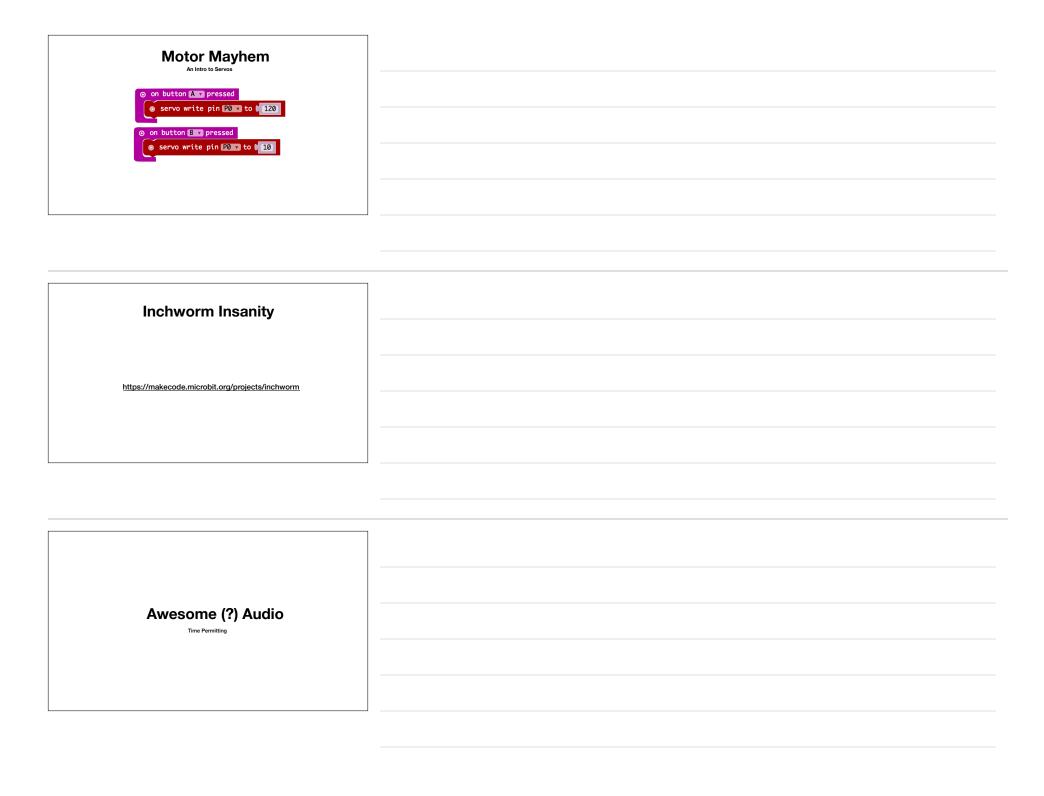

### Concepts

I/O

Basic Electric Circuits/Electronics

#### **Break & App Install** Android & iOS

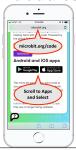

Android (optional) Search for & Install Bitty Controller (\$1.99)

#### **Bluetooth Background**

Not a group broadcast

#### **Bluetooth Background**

Central

Peripheral

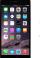

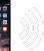

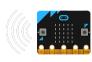

#### **Bluetooth Background**

Central

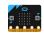

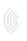

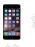

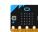

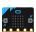

#### **Bluetooth Background**

- Bluetooth has various levels of security
- "Pairing" Forming a "permanent" bond
  (Exchanging security info. once and storing it)
- Block editor supports three types
- No pairing ("insecure" we'll use this)
- Just Works (default; pretty safe)
- Passkey Pairing (more secure)

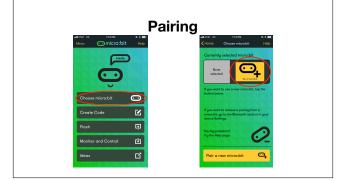

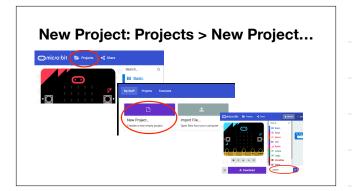

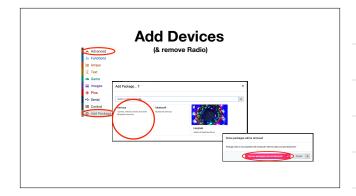

#### **Project Settings**

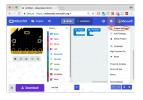

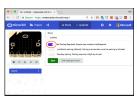

## Program On start | set Connectant to | or create sprite at x: ||2| y: ||2| | bluetooth lad service | bluetooth lad service | bluetooth lad service | bluetooth lad service | bluetooth lad service | bluetooth lad service | bluetooth lad service | bluetooth lad service | bluetooth lad service | bluetooth lad service | bluetooth lad service | bluetooth lad service | bluetooth lad service | bluetooth lad service | bluetooth lad service | bluetooth lad service | bluetooth lad service | bluetooth lad service | bluetooth lad service | bluetooth lad service | bluetooth lad service | bluetooth lad service | bluetooth lad service | bluetooth lad service | bluetooth lad service | bluetooth lad service | bluetooth lad service | bluetooth lad service | bluetooth lad service | bluetooth lad service | bluetooth lad service | bluetooth lad service | bluetooth lad service | bluetooth lad service | bluetooth lad service | bluetooth lad service | bluetooth lad service | bluetooth lad service | bluetooth lad service | bluetooth lad service | bluetooth lad service | bluetooth lad service | bluetooth lad service | bluetooth lad service | bluetooth lad service | bluetooth lad service | bluetooth lad service | bluetooth lad service | bluetooth lad service | bluetooth lad service | bluetooth lad service | bluetooth lad service | bluetooth lad service | bluetooth lad service | bluetooth lad service | bluetooth lad service | bluetooth lad service | bluetooth lad service | bluetooth lad service | bluetooth lad service | bluetooth lad service | bluetooth lad service | bluetooth lad service | bluetooth lad service | bluetooth lad service | bluetooth lad service | bluetooth lad service | bluetooth lad service | bluetooth lad service | bluetooth lad service | bluetooth lad service | bluetooth lad service | bluetooth lad service | bluetooth lad service | bluetooth lad service | bluetooth lad service | bluetooth lad service | bluetooth lad service | bluetooth lad service | bluetooth lad service | bluetooth lad service | bluetooth lad service |

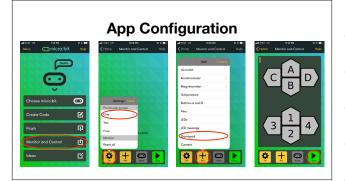

### IoT Example AdaFruit.io oards / SIGCSE Misc. C (C++) / Arduino Phone acts as border router AdaFruit.io can tie into other services Texts/Notifications (IFTTT), Webhooks, etc.

#### **Additional Hardware**

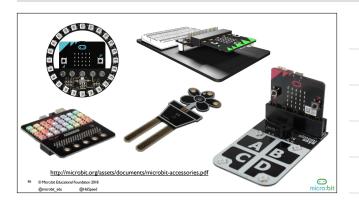

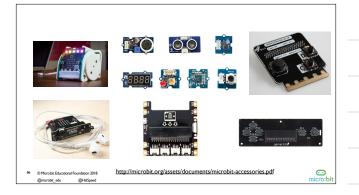

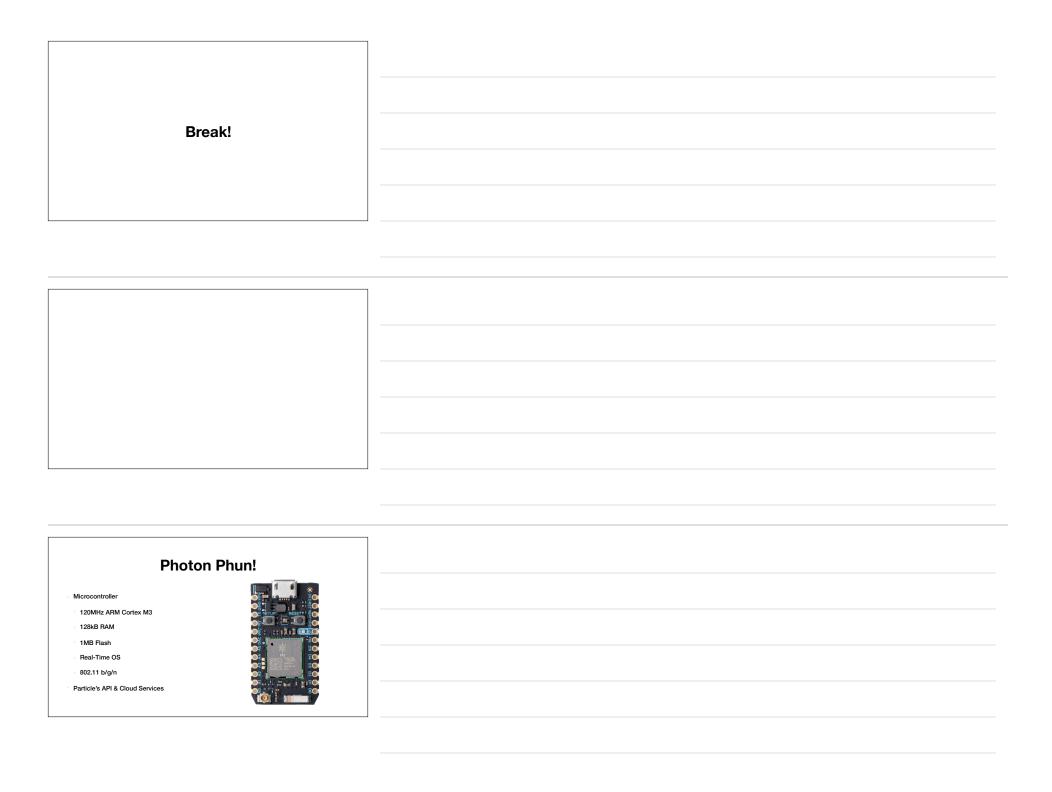

#### **Project Overview**

- Blink an LED
- On-board
- Circuits: An external LED
- Cloud-Controlled Blink
- Console Control
- **Button & Status**

#### http://particle.io/build

Login

Username: ccsccp@siever.info

Password: ccsccp2018

#### Breadboard, Photon, & USB Power

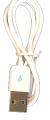

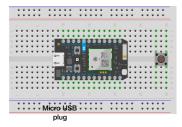

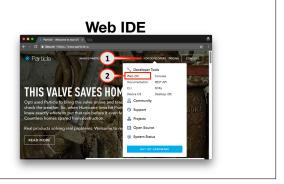

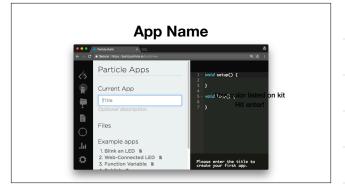

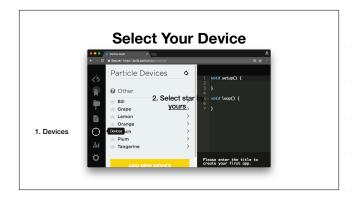

#### Code

```
1 void setup() {
2  pinMode(D7, OUTPUT);
3  }
4
5 void loop() {
6  digitalWrite(D7, HIGH);
7  delay(500);
8  digitalWrite(D7, LOW);
9  delay(500);
10  }
```

#### **Program / Deploy**

#### **Wire External LED**

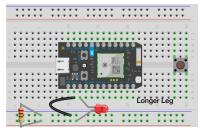

#### **Update Code & Flash**

```
bill-blinky2.ino

1 void setup() {
2 pinMode(TX, OUTPUT);
3 }
4
5 void loop() {
6 digitalWrite(TX, HIGH);
7 delay(500);
8 delay(500);
9 delay(500);
10 }
```

#### **Cloud Control**

```
1 void setup() {
2    pinMode(TX, OUTPUT);
3    Particle.function("blink", blinkFunction);
4  }
6   int blinkFunction(String arg) {
6   digitalWrite(TX, HIGH);
8   delay(500);
9   digitalWrite(TX, LOW);
10   delay(500);
11   return 0;
12 }
```

#### **Cloud Console**

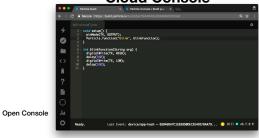

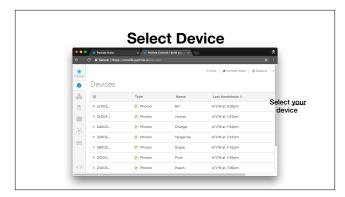

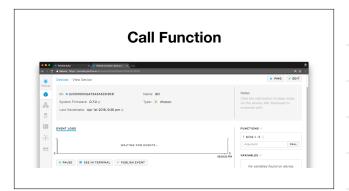

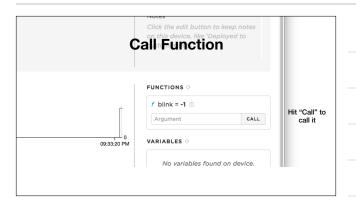

#### Add a Button

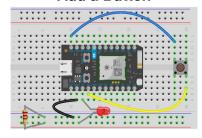

```
Add a Cloud Variable
     void setup() {
  pinMode(TX, OUTPUT);
  Particle.function("blink", blinkFunction);
      pinMode(RX, INPUT_PULLDOWN);
Particle.variable("closed", closed);
int blinkFunction(String arg) {
    digitalWrite(TX, HIGH);
    delay(500);
```

#### Reload Console

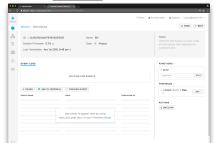

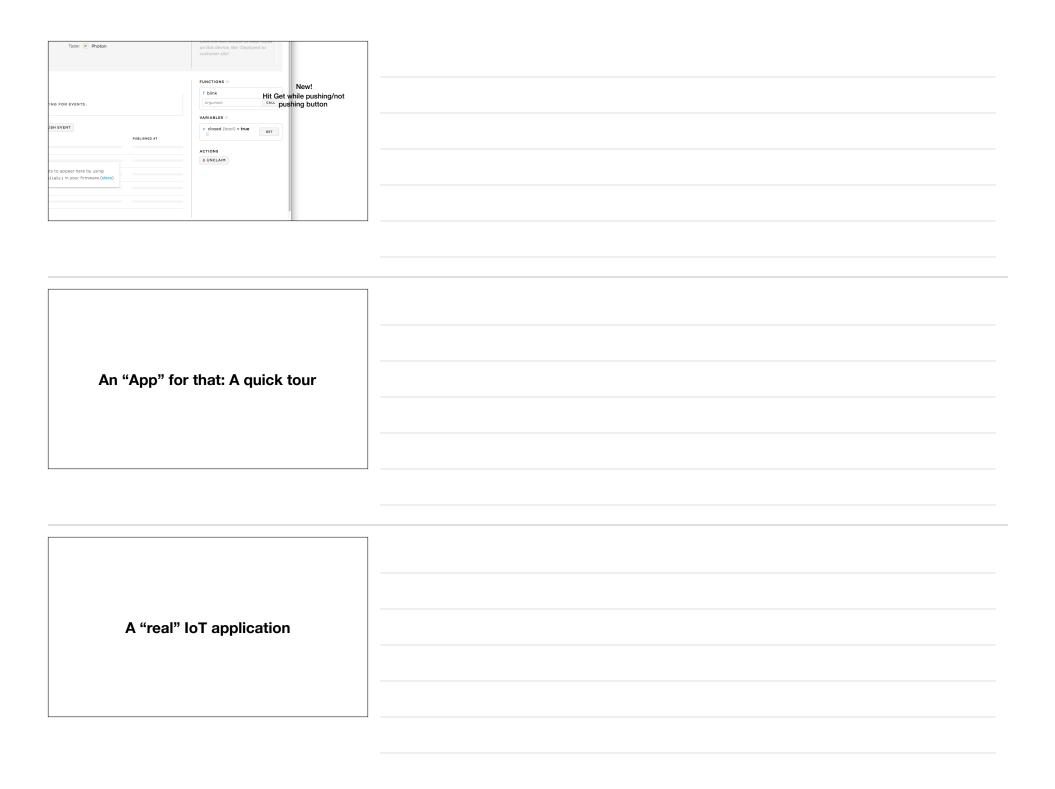

| Questions / Discussion                 |  |
|----------------------------------------|--|
|                                        |  |
|                                        |  |
|                                        |  |
|                                        |  |
| Apps for Data Logging: bittydatalogger |  |

#### **Program**

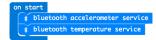

#### Concepts

- Data Formats (CSV vs. JSON)
- Data Analysis

## Remove Add Bluetooth (& remove Radio) Advanced A Principole Is Array Test 00 Game Se Image Pere Pere Pere Pere Pere Pere Pere Pere Remove Add Periodyse. 7 Is Image Is Image Is I